### Monotype Free 2022 [New]

# **Download**

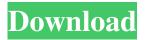

#### Monotype Crack Free Download

With Monotype 2022 Crack, you can quickly search and preview thousands of free fonts. Personalize your site by finding the perfect font for your projects. Download fonts on your desktop, iOS, or Android. Uninstall and delete fonts that you no longer need. Set up your own subscription to get ongoing access to new fonts. Access fonts from both the new and old Monotype Marketplace. Why Monotype? Monotype is a powerful yet simple tool that allows you to effortlessly search for free fonts and preview them. Monotype was created to quickly browse, preview, download, and install fonts. As opposed to other services where you have to pay, Monotype offers a free and easy way to download a variety of fonts. Other Unique Features: - There is no in-app purchase, but a subscription is needed to unlock unlimited downloads. - You get 4 free fonts with your account and a free 30 day trial. - Monotype is compatible with the Windows and iOS operating systems. - You can download fonts on your desktop, Android, and iOS. - You can uninstall and delete a font from your desktop. - You can also set up your own subscription. - You can download fonts through the new marketplace and the old marketplace. - View all of the fonts on the popular font sites. - If you install a font from a certain website, then it automatically downloads it to the app. - You can also find and preview fonts based on their date of installation. - You can also search by keyword or relevant phrase. - You can view the preview of the fonts from the website. - It does not require any sign up or account. - It is also available for Windows and iOS. -It does not require any in-app purchase. - You can access the app from any browser. - You can delete the fonts from your computer once your subscription or trial ends. - You can set the time limit and you can also turn off the notifications. - You can also pause the notifications or disable them completely. - The app does not download and install fonts when you first start it. -You can also search through the old Monotype Marketplace. - You can also find fonts for all the popular platforms. - You can also set up your account through your email. - You can also export the fonts for Windows and Mac. - You can also specify which notifications you want to receive.

**Monotype Crack [Updated] 2022** 

80eaf3aba8

1/3

## Monotype Crack Product Key Download PC/Windows [Updated] 2022

A mouse tool to test Google Keywords, targeting, geo-targeting and comparing keywords. See how your websites and pages rank in the specific keywords with FREE and CURRENT data. Compare SEO keywords between sites and discover how your competitors rank for the same keywords. Integrate into your SEO strategy using this FREE SEO tool. Use SEO terms in your site content to increase search engine rankings. Learn how to use keywords to improve your online sales and conversions. Make sure you use the correct keywords and search terms to increase your traffic to your website. Using the right keywords can help increase your search engine rankings and conversions. Keyword Calculator Description: Keyword Keyword. This is a simple keyword research tool, all you need to do is input your primary keyword. This keyword research tool will quickly analyze your primary keyword. It will provide you with a ton of information about your primary keyword, including the monthly searches, the competition, how many results are on the first page of Google, what the ad copy looks like, and the data from the last 2,500 searches. Keyword Competitiveness Calculator Description: How competitive is my keyword? This keyword search tool will analyze your keywords and give you an idea of how competitive your keywords are and how many competitors are for the keyword. To enter a keyword or phrase, simply enter it in the search box and click 'Go'. Page Rank Calculator Description: How do I rank on Google? This page rank calculation tool will give you all the necessary information you need to rank well in Google. This keyword search tool allows you to input your keyword and select the page you want to check your rank for. The tool will tell you how many positions your page ranks for each phrase, and all your ranking data for each phrase. The results will show you the keywords your competitors are using, the keywords that rank the best and the keywords that have been used the most to rank in Google. Keyword Rank Analysis Tool Description: How to rank in Google Keywords. This keyword research tool will provide you with all the necessary data to rank well in Google. It will give you your current position, current rank and where you would like to rank. Simply enter your keyword and click 'Go'. Keyword Rank Checker Description: How can I rank in Google. This keyword search tool will provide you with all the necessary data to rank well in Google. It will give you your current position, current rank and where you would like to rank. Simply enter your keyword and click 'Go

#### What's New in the?

Total Commander is an intuitive file manager for Windows. Total Commander has an attractive interface and is extremely powerful. Its main feature is its ability to be used as a file manager, a terminal, a shell, an FTP client, a Web browser and a streamer. While all features of Total Commander are very useful, it is its ability to be used as a FTP client that makes it a musthave for anyone who uses a Web server. At the installation screen of Total Commander, make sure you choose the option to allow the program to add components automatically. Also, make sure you read the license agreement and check the option to accept the license terms. What's new in this version: You can now search for the file on the local disk based on file extension. You can choose the icon file for the executable file from the Browse button. There is now an option to show the status of the FTP client. You can now choose the shortcut icon to start the FTP client from the explorer icon. Download Total Commander 2019 Crack only from Here: Screenshot: Extract here: Now open the folder where you have downloaded total commander 2019 crack. Now run the exe file. Now read the license agreement and then accept it. Now wait for the crack installation process to complete and then start the application. After installation click on setup. Now follow the steps and set the default settings. Now start using total commander 2019 crack. Thanks for download. Note :- This tool is not affiliated or associated with any pirated software. If the developer of this tool is found to be in violation of copyright laws, the appropriate legal steps will be taken.Q: Why does gcc not optimize away all instances of an if I have a function that does the following int foo(int x)  $\{$  if (x ==1) { return 1; } else if (x == 2) { return 2; } else { return 0; } I then compiled the code using gcc -O3 (GCC 4.7.1) and it didn't remove any of the code, meaning it kept the else as well. I did however run it through icc -O3 and it did remove the else block. Why is this? A: In general, the output of a compiler is a compiler artifact, which in a general case can't be interpreted as a "true" statement about what the compiler is doing. In this specific case, the reason why the code is not removed is that both -O3 and -O2 keep the code (both

2/3

## **System Requirements:**

Minimum: OS: Windows XP Processor: 1 GHz processor or higher Memory: 256 MB RAM Graphics: DirectX9 compatible graphic card Network: Broadband Internet connection Recommended: OS: Windows Vista, Windows 7 Memory: 1 GB RAM About the Game: Hearthstone is a free digital card game where you and your opponent each bring a collection

#### Related links:

 $\frac{https://noshamewithself.com/upload/files/2022/06/6D6yIZERpJ5U5MBNgnmy\ 05\ 518b19aa5d74e4315c5be111d9d7d22b\ filesptf}{e.pdf}$ 

http://reddenegocios.garantizamifuturo.com/upload/files/2022/06/6GK4ABpn3jyXhERTHUDp 05 518b19aa5d74e4315c5be1 11d9d7d22b file.pdf

http://f1groupconsultants.com/myfirefox-co-uk-screensaver-crack-mac-win/

https://kurditi.com/upload/files/2022/06/ZrHIbltxjO7wd24vCKnV 05 518b19aa5d74e4315c5be111d9d7d22b file.pdf

https://globalart.moscow/wp-content/uploads/2022/06/charnai.pdf

http://www.vxc.pl/?p=2400

https://hotelheckkaten.de/2022/06/05/avisubdetector-crack/

https://boomingbacolod.com/boardcad-keygen-for-lifetime-free-download-for-pc/

https://germanconcept.com/wp-content/uploads/2022/06/ottber.pdf

https://hkcapsule.com/wp-content/uploads/2022/06/reilnadi.pdf

3/3